## 1Password (Android) raccourcis clavier

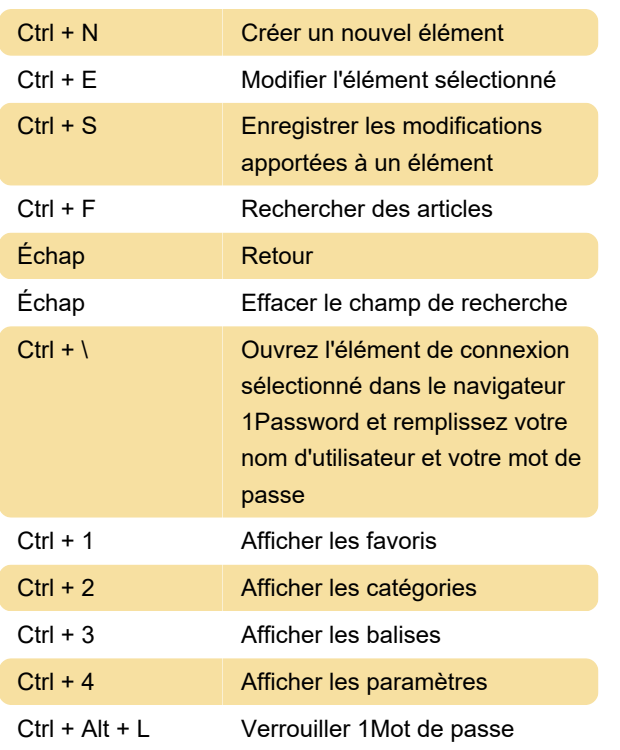

## Application 1Password

## Navigateur 1Password

Pour ouvrir le navigateur 1Password, appuyez sur un site Web dans un élément de connexion.

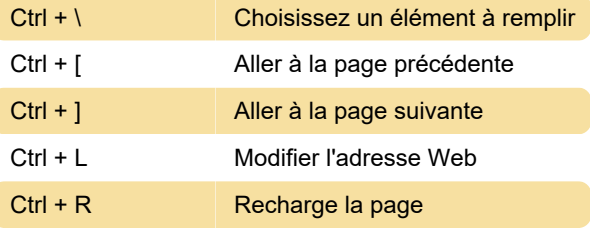

Source : Prise en charge de 1Password

Dernière modification: 05/05/2022 11:17:56

Plus d'information: [defkey.com/fr/1password](https://defkey.com/fr/1password-android-raccourcis-clavier)[android-raccourcis-clavier](https://defkey.com/fr/1password-android-raccourcis-clavier)

[Personnalisez ce PDF...](https://defkey.com/fr/1password-android-raccourcis-clavier?pdfOptions=true)